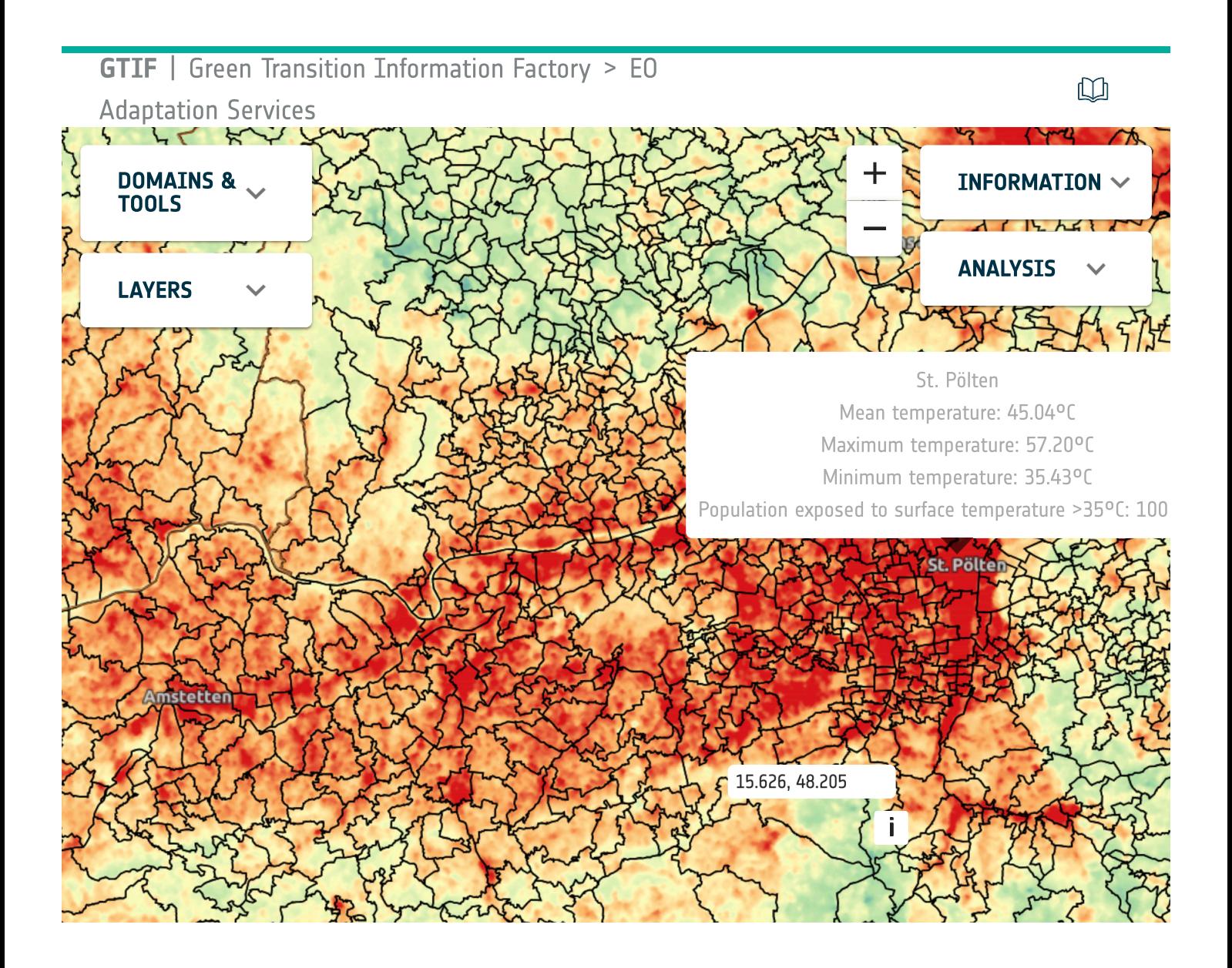

eodash v4.0 by